# **PageSetup.PrintInBlackAndWhite**

## **Description**

Sets or returns whether a worksheet formatted with colors will be printed in black and white. Set this to true if you are printing a colored worksheet on a black and white printer, or to reduce printing time on a color printer.

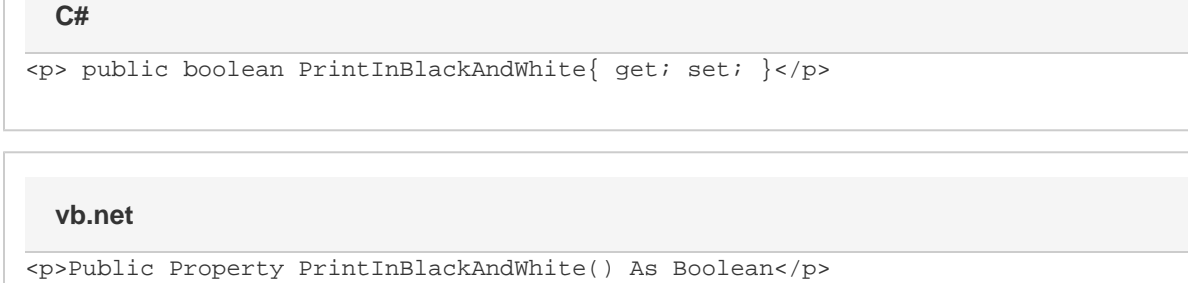

## **Examples**

#### **C#**

```
//--- Get PrintBlackAndWhite
bool bw = ps.PrintInBlackAndWhite;
//--- Set PrintBlackAndWhite
ps.PrintInBlackAndWhite = true;
```
### **vb.net**

```
'--- Get PrintBlackAndWhite
Dim bw As Boolean = ps.PrintInBlackAndWhite
'--- Set PrintBlackAndWhite
ps.PrintInBlackAndWhite = True
```